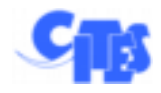

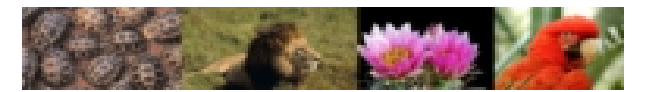

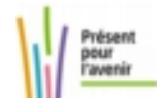

## Fiche pratique n°5 :

## Demande de certificat de propriété pour animal de compagnie (A)

## Pour qui ?

Cette fiche pratique est destinée à **tous les utilisateurs** souhaitant créer une demande de certificat pour justifier de la propriété de leur animal de compagnie.

## Pourquoi ?

Ce document permet des importations, exportations, réimportations, et réexportations successives pendant 3 ans de l'animal de compagnie vous accompagnant lors de vos déplacements. Il est accompagné d'une fiche de traçabilité.

Les actions décrites dans cette fiche pratique

- ➢ Comment effectuer une demande de permis ?
- ➢ Comment retrouver un de ses permis validé, instruit, ou signé ?

Les champs en gras dans cette fiche doivent obligatoirement être remplis

Version de référence de l'application i-CITES : Version 1.3.3 en date du 09 Septembre 2013

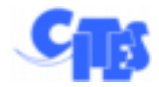

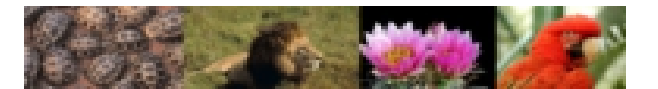

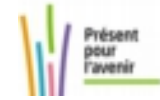

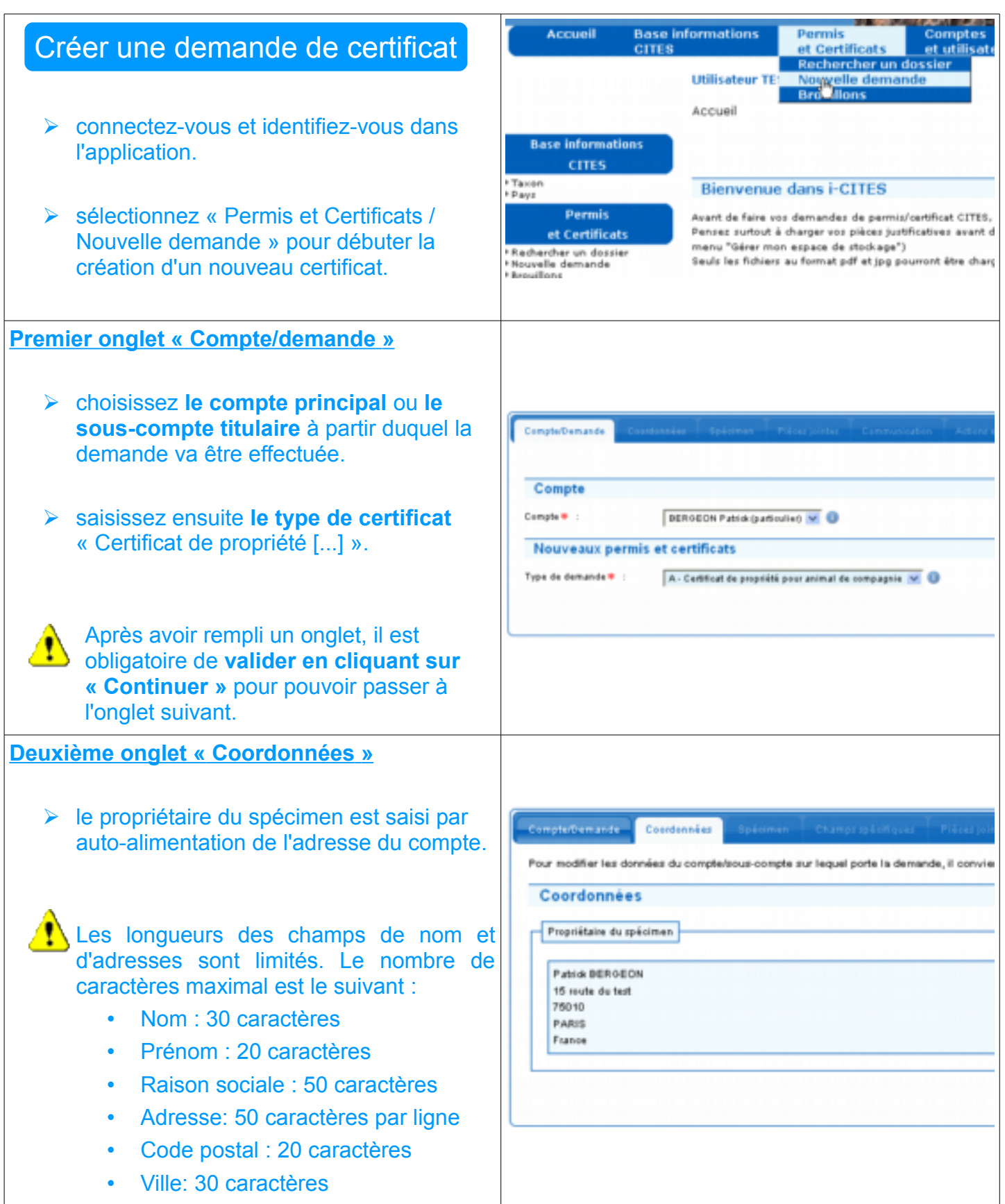

![](_page_2_Picture_0.jpeg)

![](_page_2_Picture_1.jpeg)

![](_page_2_Picture_2.jpeg)

![](_page_2_Picture_97.jpeg)

![](_page_3_Picture_0.jpeg)

![](_page_3_Picture_1.jpeg)

![](_page_3_Figure_2.jpeg)

![](_page_3_Figure_3.jpeg)

![](_page_4_Picture_0.jpeg)

![](_page_4_Picture_1.jpeg)

![](_page_4_Picture_2.jpeg)

![](_page_4_Figure_3.jpeg)

![](_page_5_Picture_0.jpeg)

![](_page_5_Picture_1.jpeg)

![](_page_5_Picture_2.jpeg)

![](_page_5_Figure_3.jpeg)

![](_page_6_Picture_0.jpeg)

![](_page_6_Picture_1.jpeg)

![](_page_6_Picture_2.jpeg)

![](_page_6_Figure_3.jpeg)

![](_page_7_Picture_0.jpeg)

![](_page_7_Picture_1.jpeg)

![](_page_7_Picture_2.jpeg)

![](_page_7_Figure_3.jpeg)

![](_page_8_Picture_0.jpeg)

![](_page_8_Picture_1.jpeg)

![](_page_8_Picture_2.jpeg)

![](_page_8_Figure_3.jpeg)

![](_page_9_Picture_0.jpeg)

![](_page_9_Picture_1.jpeg)

![](_page_9_Picture_2.jpeg)

![](_page_9_Figure_3.jpeg)